#### mapping your tomorrow OpenStreetMap

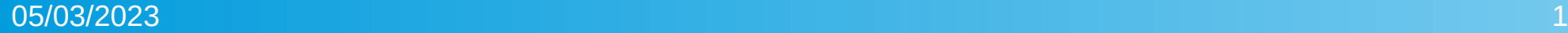

## Table of Contents

- Introduction
- Map examples
- Mapping tools: armchair vs street level mapping
- OpenStreetMap meets Wikimedia
- Staying up to date

#### Introduction

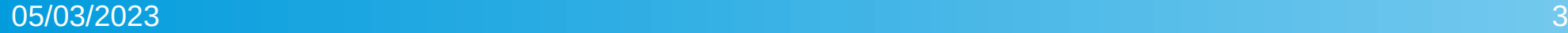

## What is OpenStreetMap (OSM)?

- OpenStreetMap is a free, editable map of the whole world that is being built by volunteers largely from scratch and released with an open-content license.
- The project aims to promote new and interesting uses of this data.
- The mapping project is equivalent to the Wikipedia project.

## Why are you making OpenStreetMap?

- Geographical data (geo data) is not free in many parts of the world.
- Generally these places have given the task of mapping to various government agencies who in return get to make money by selling the data back to you and me.
- If you live in one of these countries, then your taxes pay for the mapping and then you have to pay again to get a copy of it.

#### **Short answer:**

Because that data is copyrighted and owned by multiple organisations like the Ordnance Survey. Google/whoever just licenses it. Sometimes data itself powering this services is not available at all, or blocked by unfriendly licensing or extreme fees. **Long answer:**

Most hackers around the world are familiar with the difference between "free" as in "free beer" and as in "free speech". Google Maps is free as in beer, not as in speech.

#### Why don't you just use Google Maps?

When using Google Maps/Google Earth, you may not [...] use Google Maps/Google Earth to create or augment any other mapping-related dataset (including a mapping or navigation dataset, business listings database, mailing list or telemarketing list)

(c) No Creating Content From Google Maps Content. Customer will not create content based on Google Maps Content. For example, Customer will not: (i) trace or digitize roadways, building outlines, utility posts, or electrical lines from the Maps JavaScript API Satellite base map type; (ii) create 3D building models from 45° Imagery from Maps JavaScript API; (iii) build terrain models based on elevation values from the Elevation API; (iv) use latitude/longitude values from the Places API as an input for point-in-polygon analysis; (v) construct an index of tree locations within a city from Street View imagery; or (vi) convert text-based driving times into synthesized speech results. [1]

## How can a project like this create accurate maps?

- By the very nature of the wiki-style process there is no guarantee of accuracy of any kind. Then again, few proprietary maps carry a guarantee of accuracy, either.
- The essence of a wiki-style process is that all users have a stake in having accurate data. If one person puts in inaccurate data, maliciously or accidentally, the other 99.9% of people can check it, fix it, or get rid of it. The vast majority of good-intentioned participants can automatically correct for the few bad apples.
- The Wikipedia project has shown that a large amount of good quality data can be collected but it can be difficult to weed out the inevitable errors.

#### You seem to have a lot of existing map data. Where did it come from?

- Many keen contributors, and sporadic imports of data from openlicensed sources. In areas where there are no such data sources (most areas) we have to start from a blank slate, and head out there to survey the streets ourselves. Despite starting from scratch, we have achieved a good level of completion in many places.
- Example: Bayern/Gemeindegrenzen-Spende-2010<sup>1</sup>.

[1] https://wiki.openstreetmap.org/wiki/Bayern/Gemeindegrenzen-Spende-2010

## Map Examples

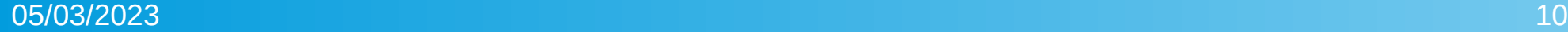

# Google Maps

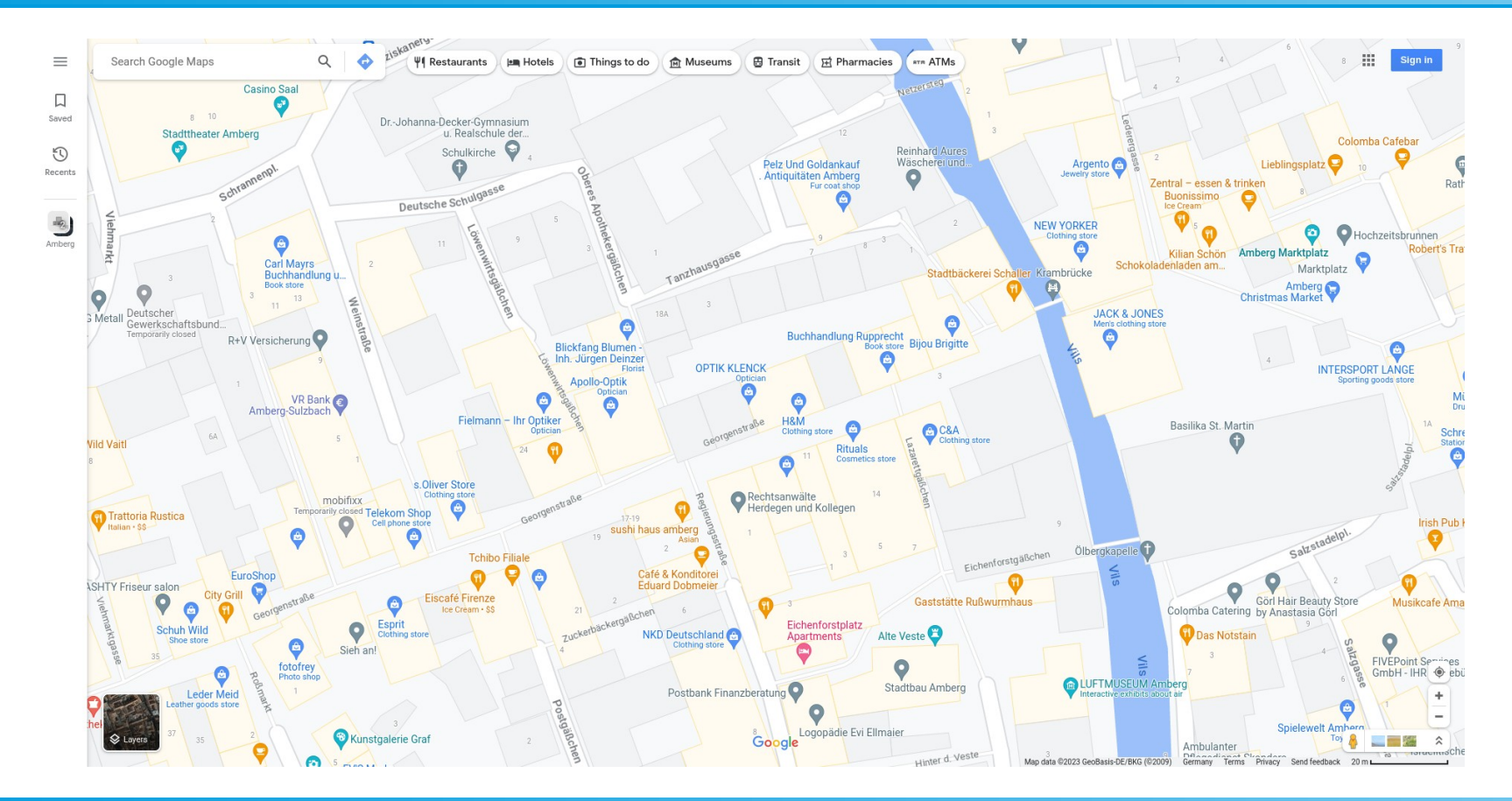

#### OpenStreetMap

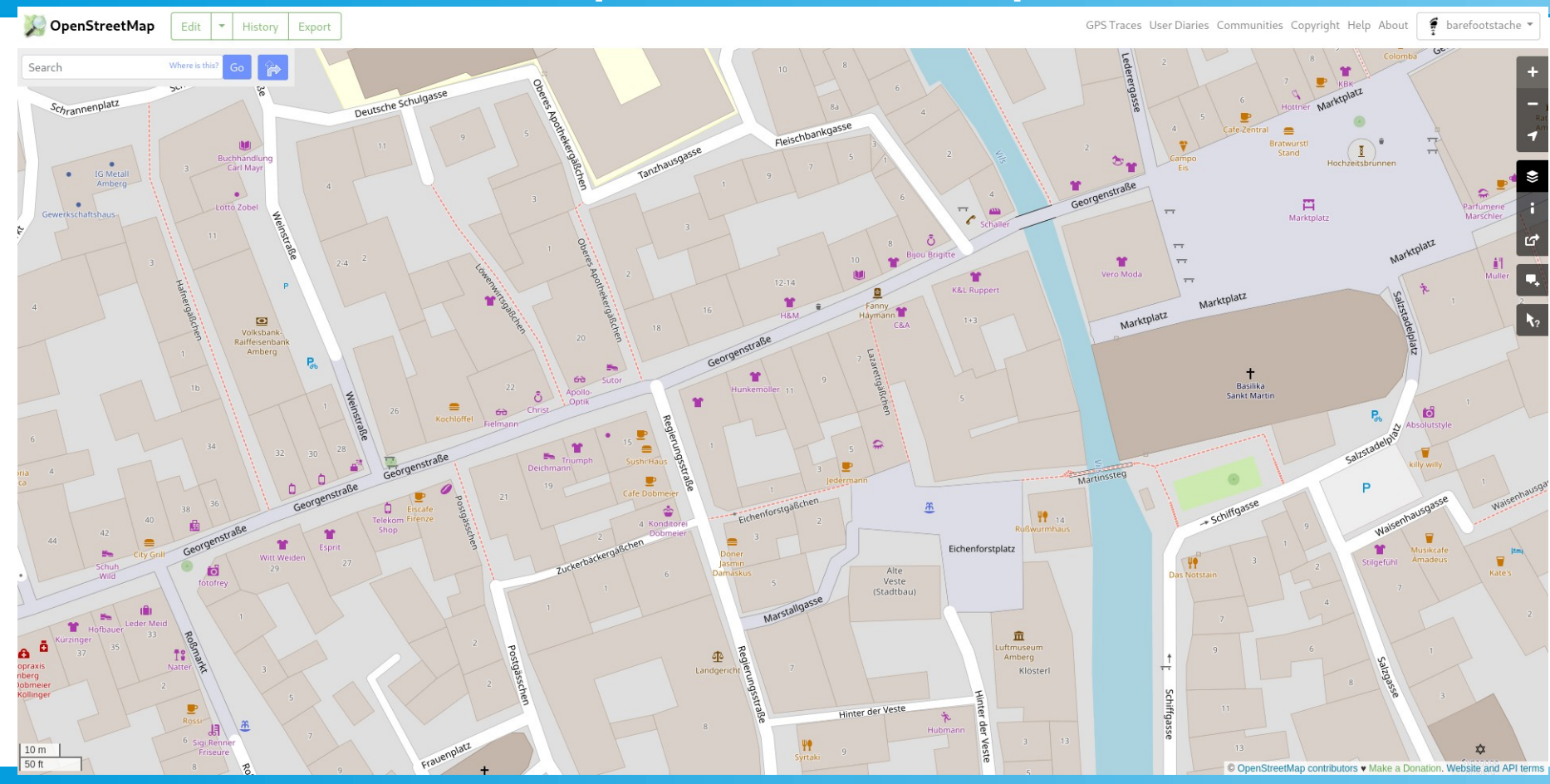

#### OpenStreetMap with Note Layer

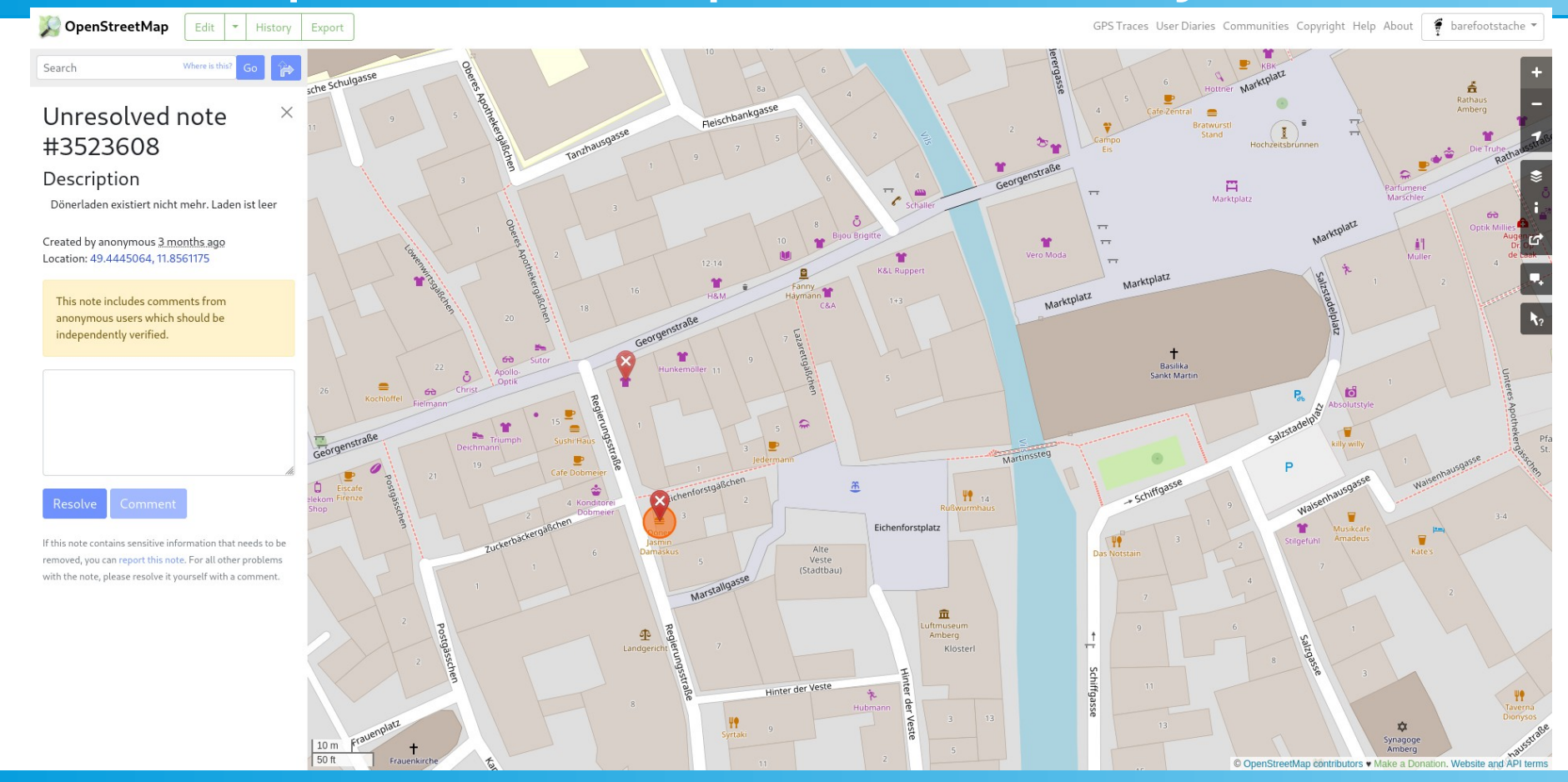

# OpenStreetMap: The Woodlands

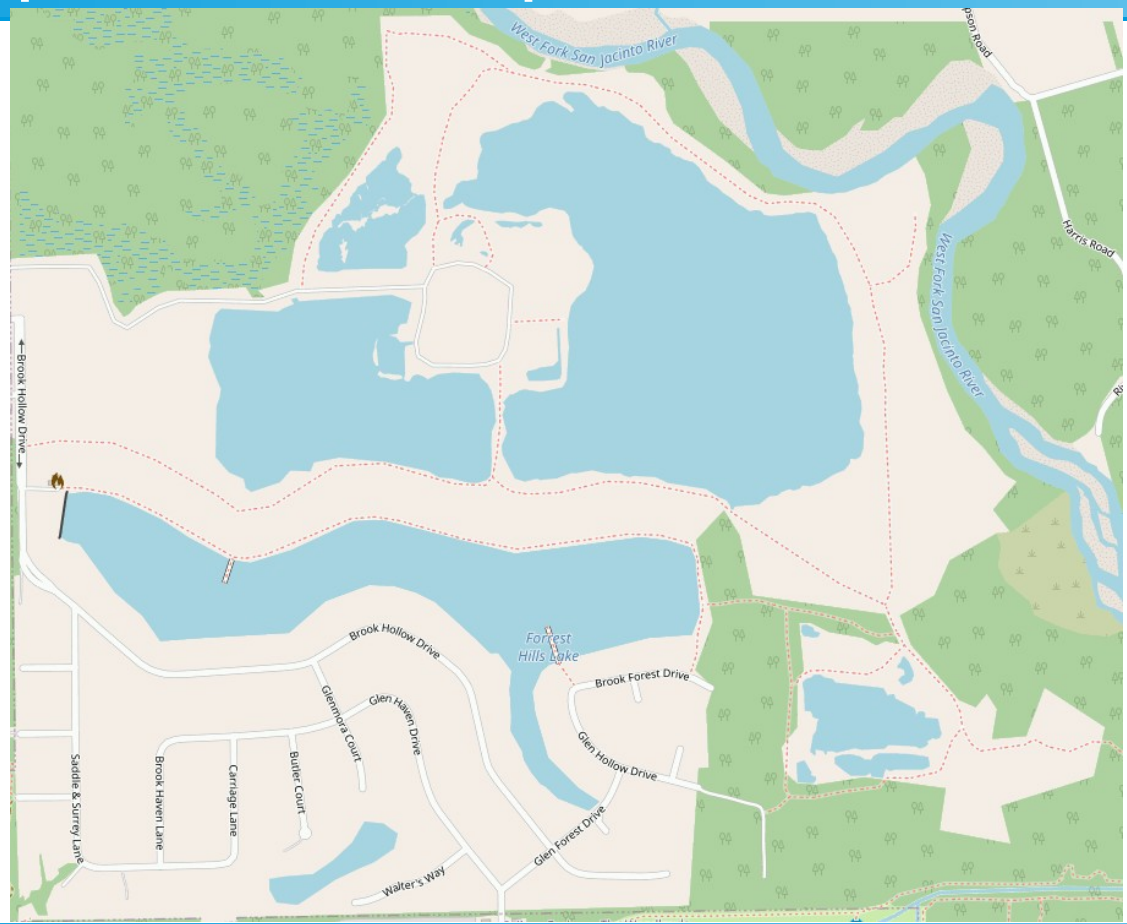

#### Wheelmap

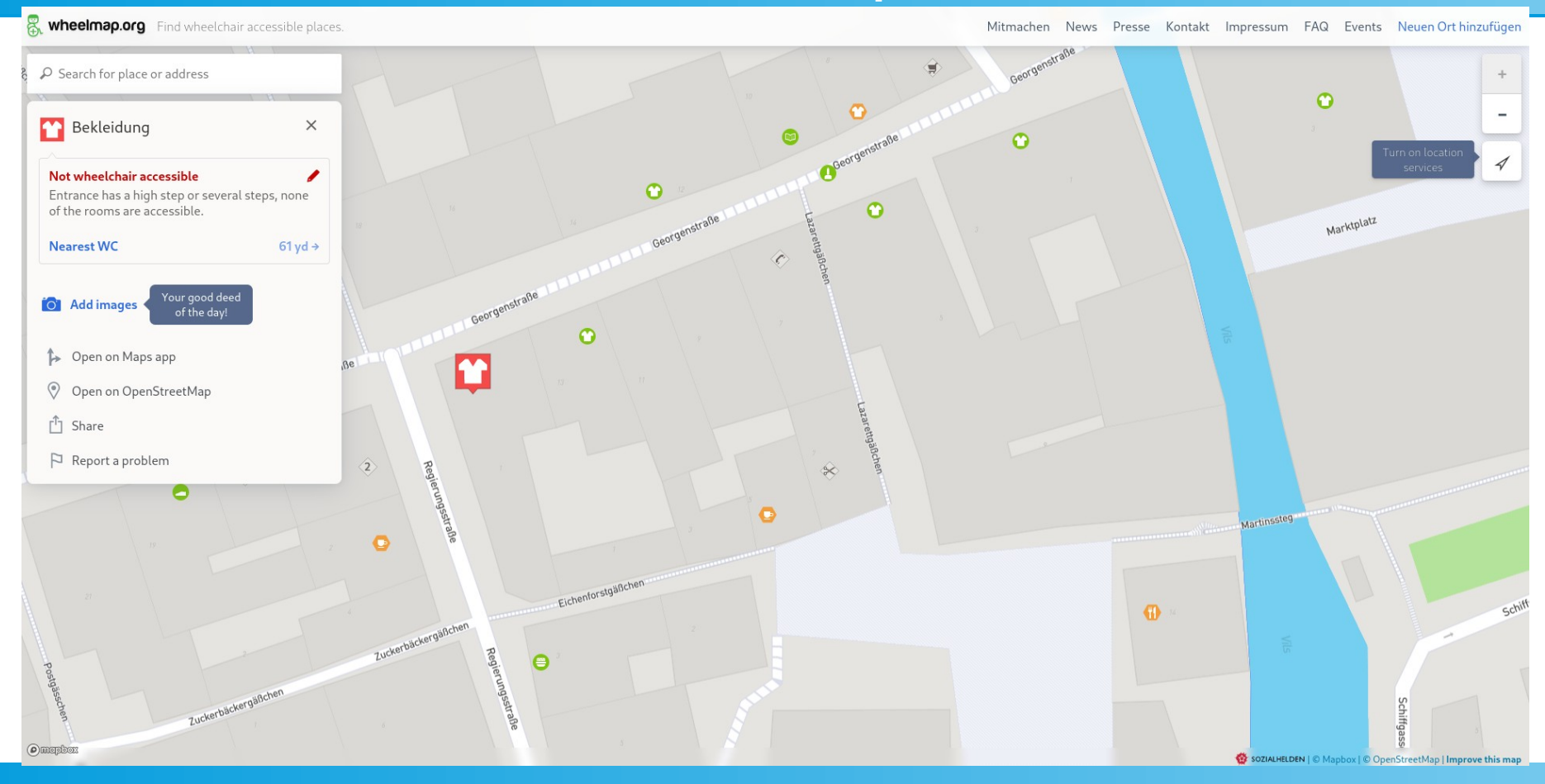

05/03/2023 15

# OpenFireMap

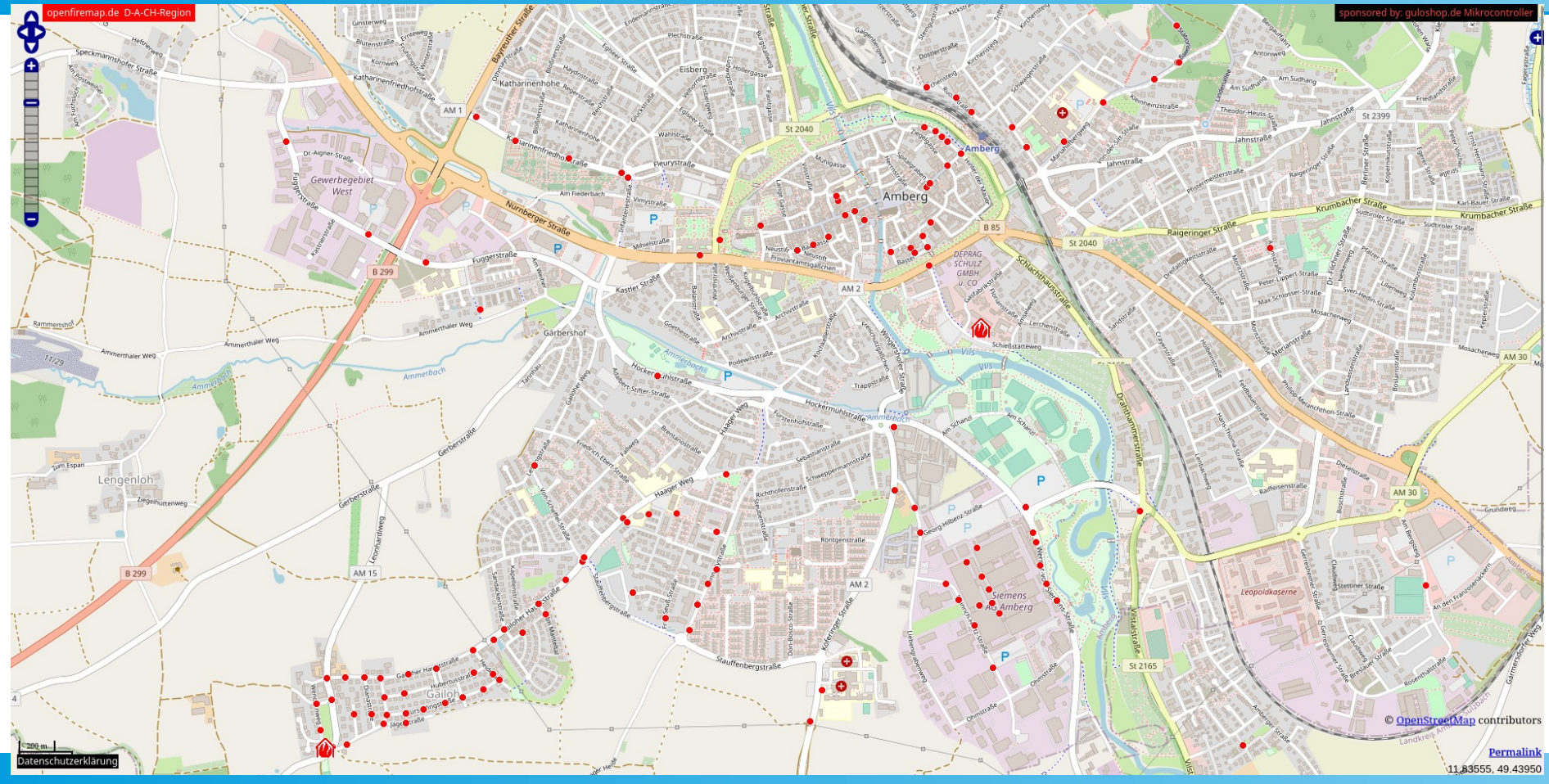

05/03/2023 16

# OpenFireMap

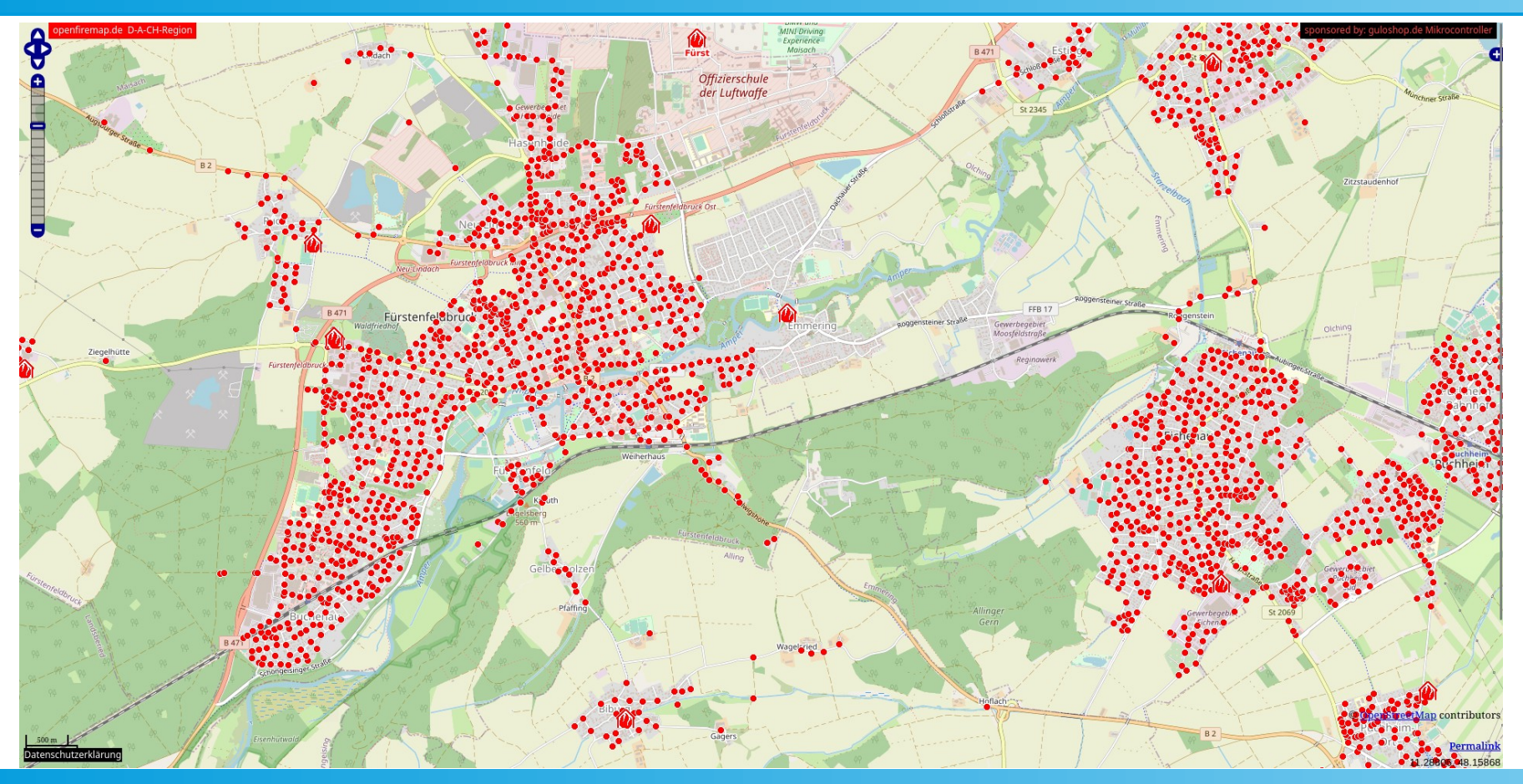

# Cycle Map

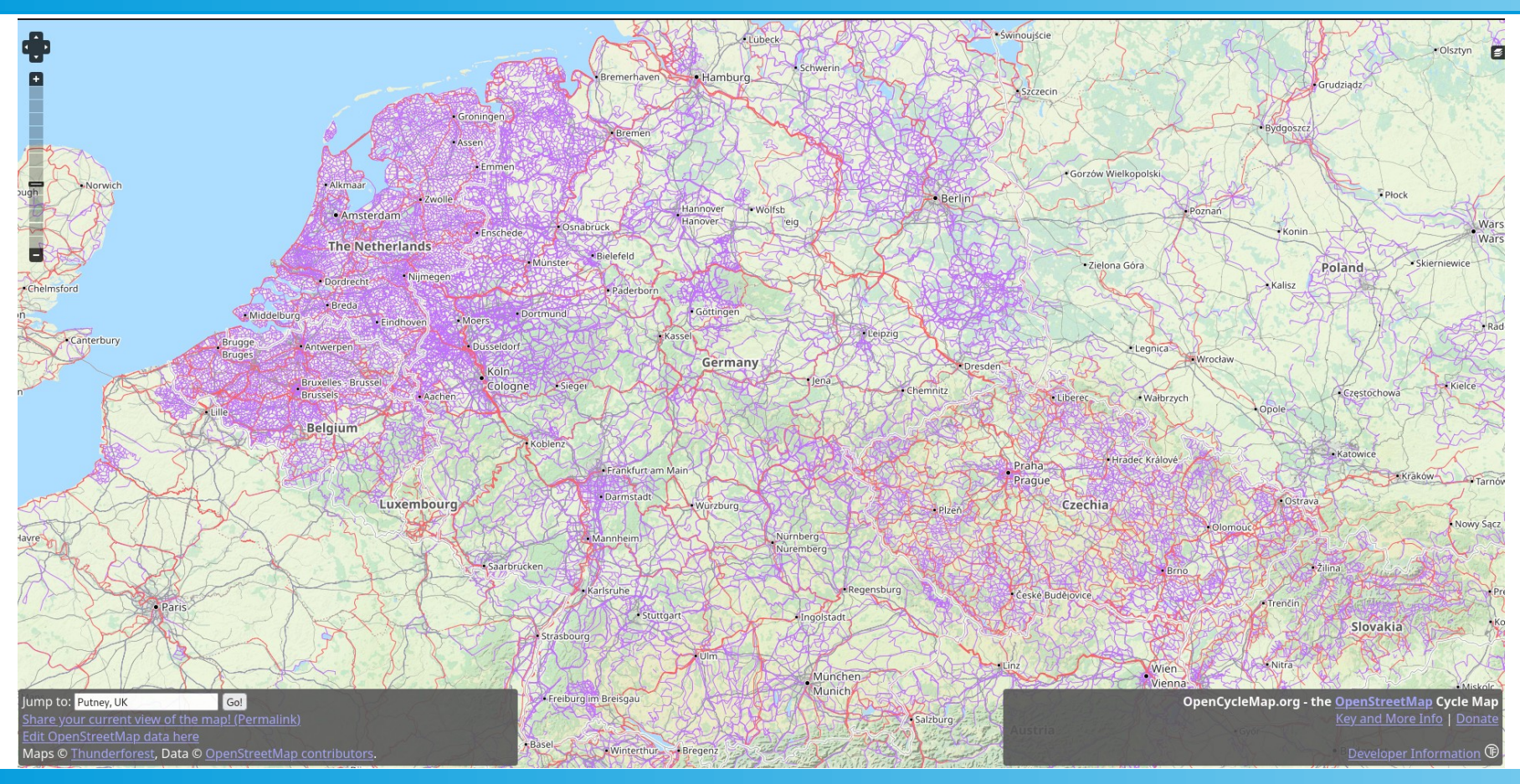

#### **OpenRailwayMap**

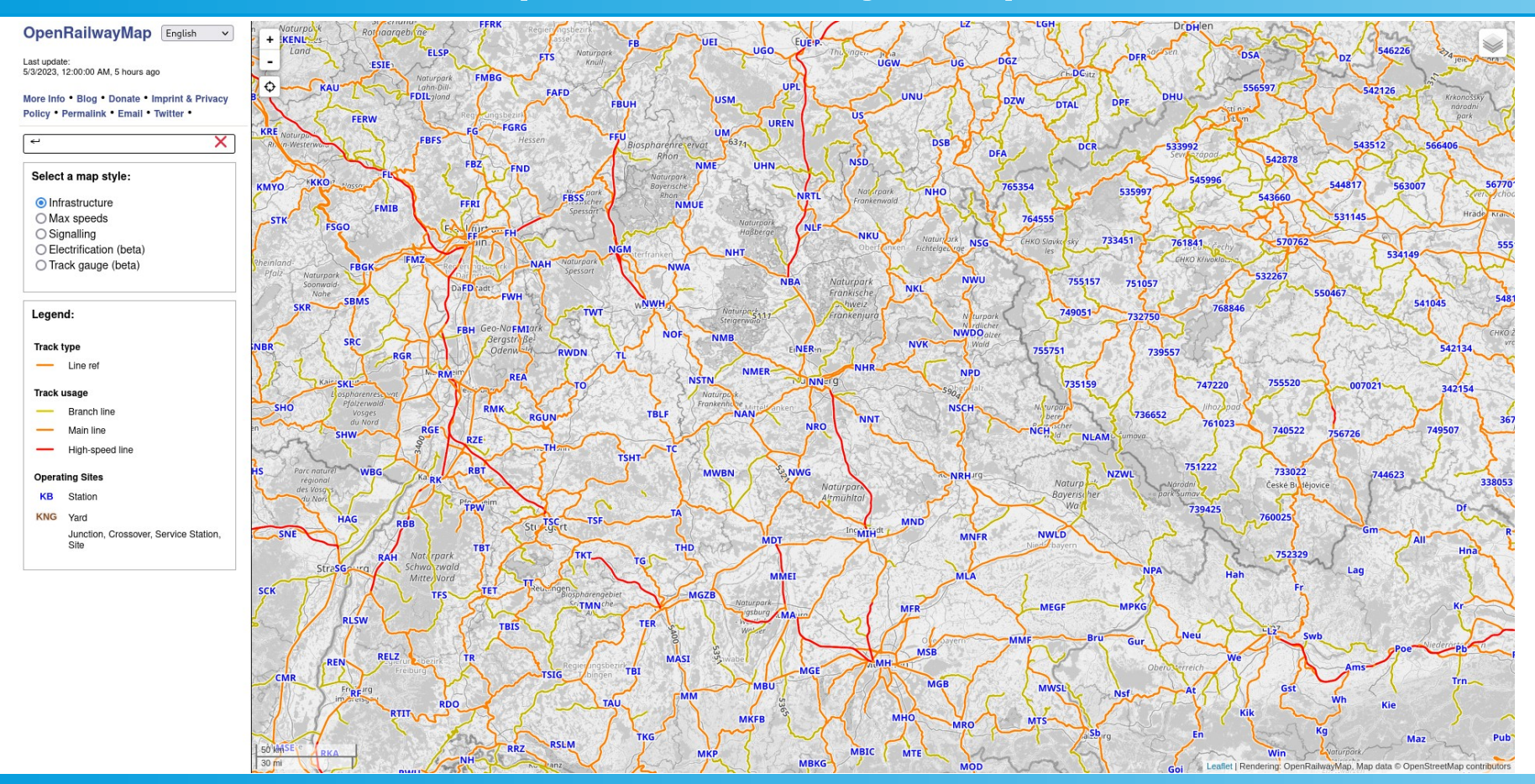

# ÖPNV Karte

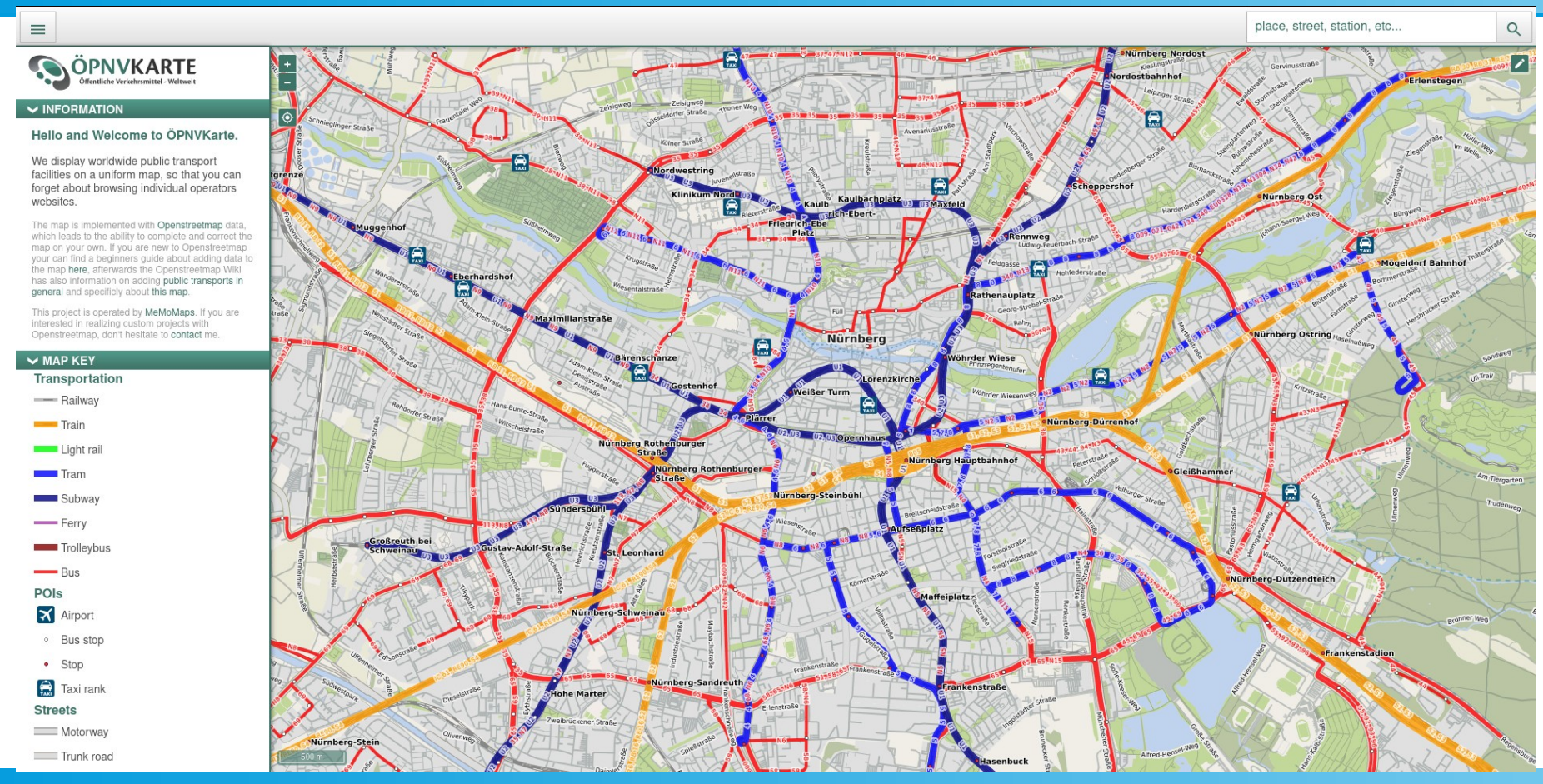

#### outdooractive

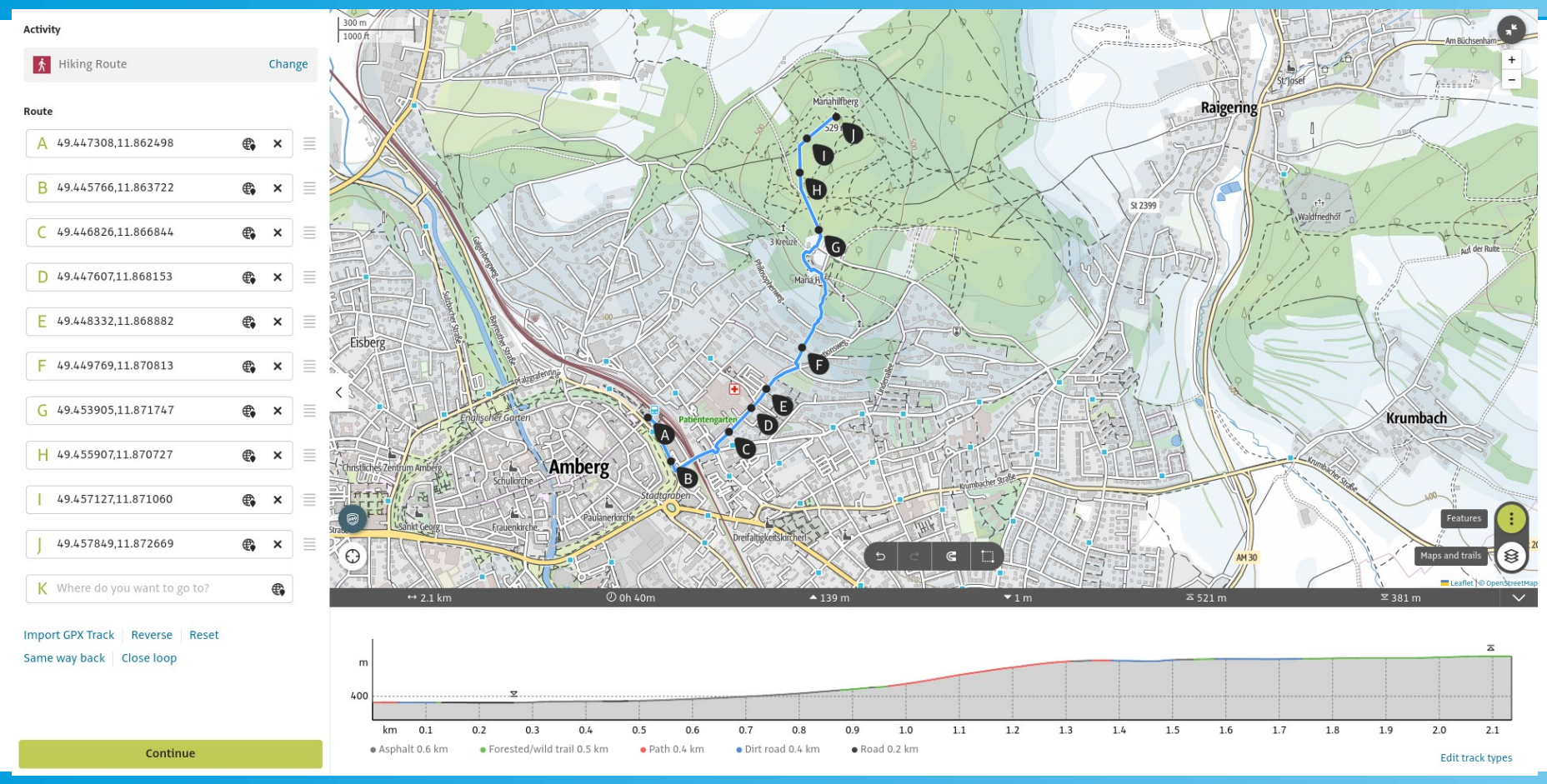

05/03/2023 21

#### Reit- und Wanderkarte

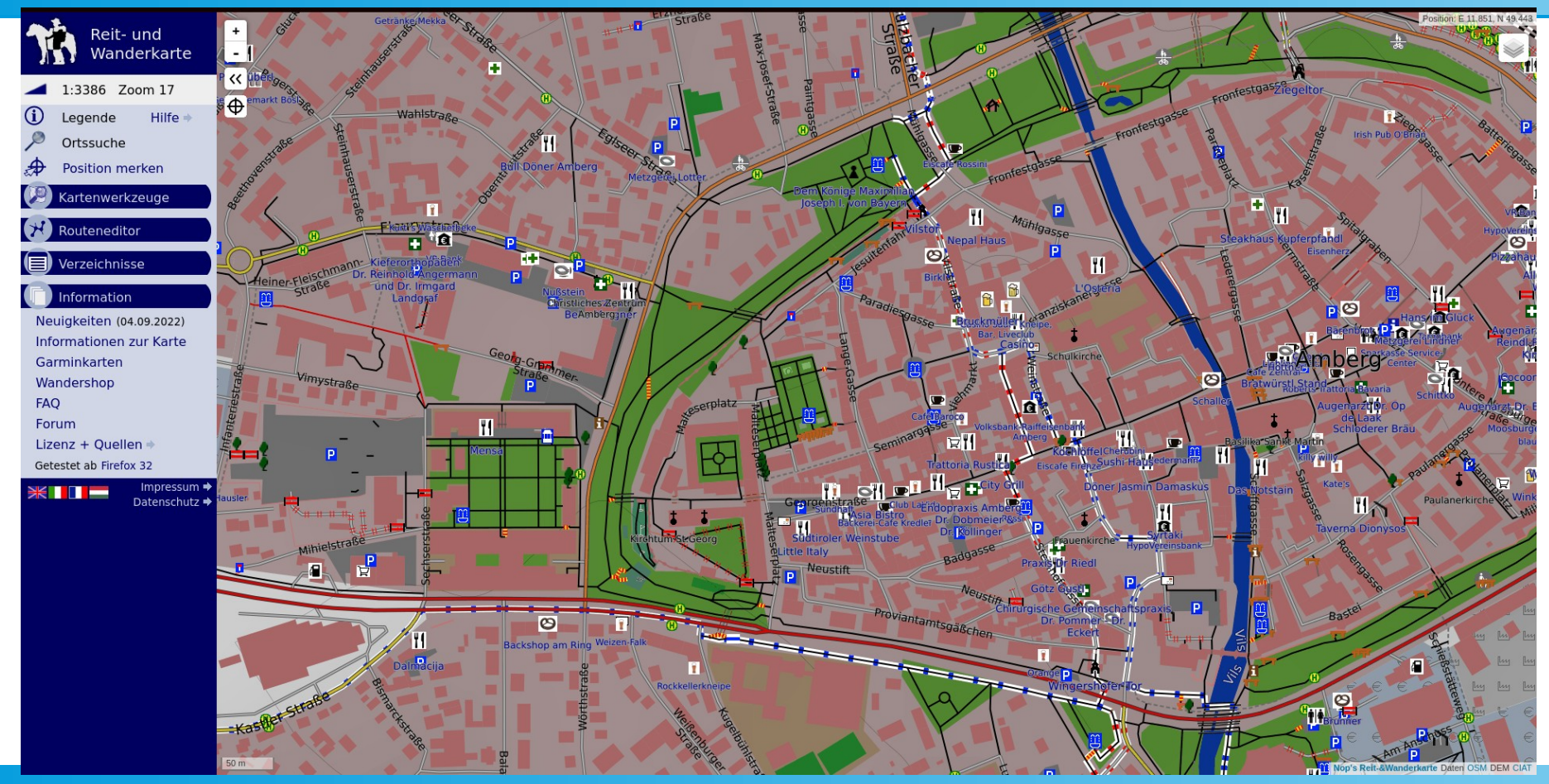

#### F4Map

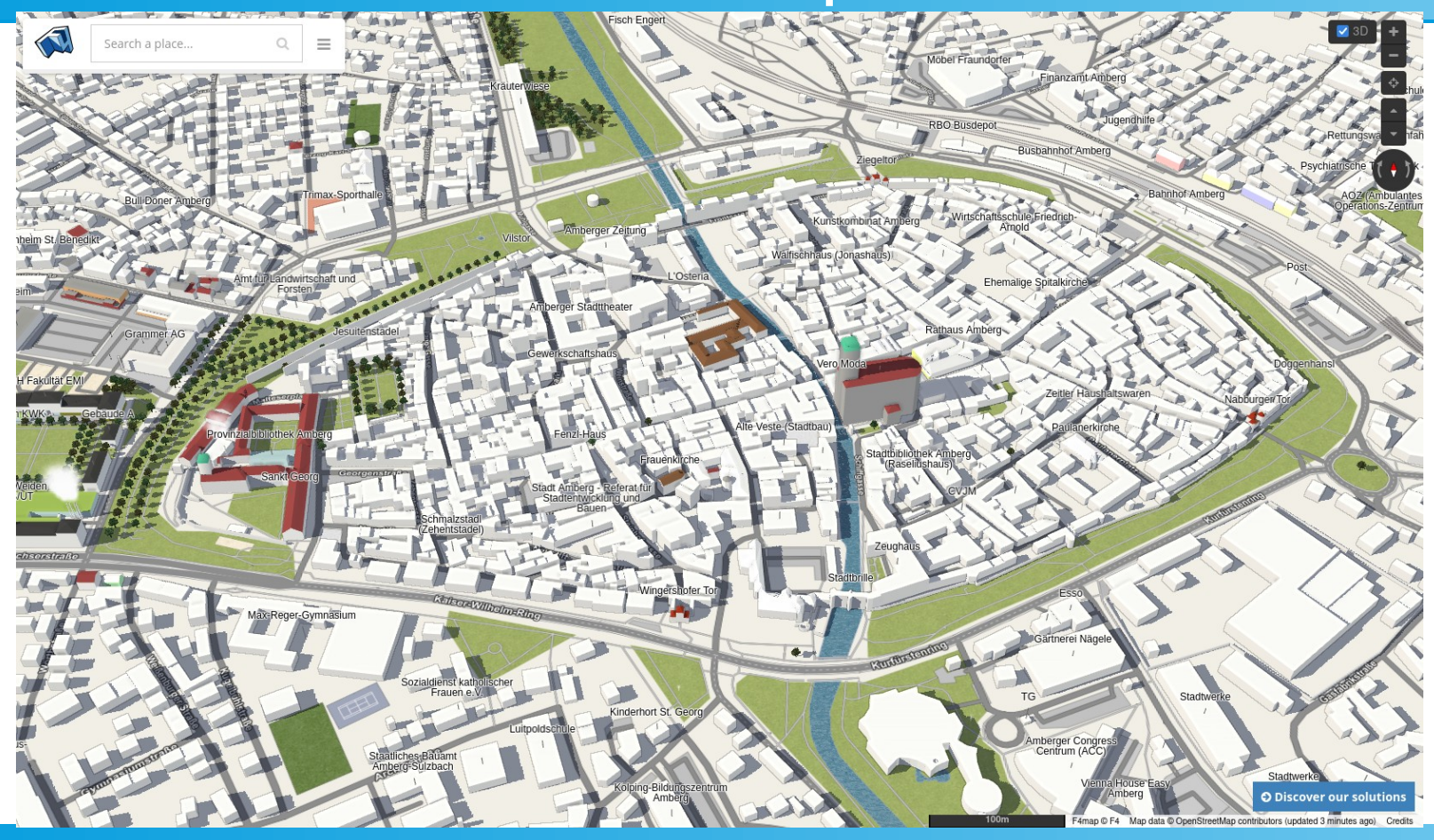

# F4Map

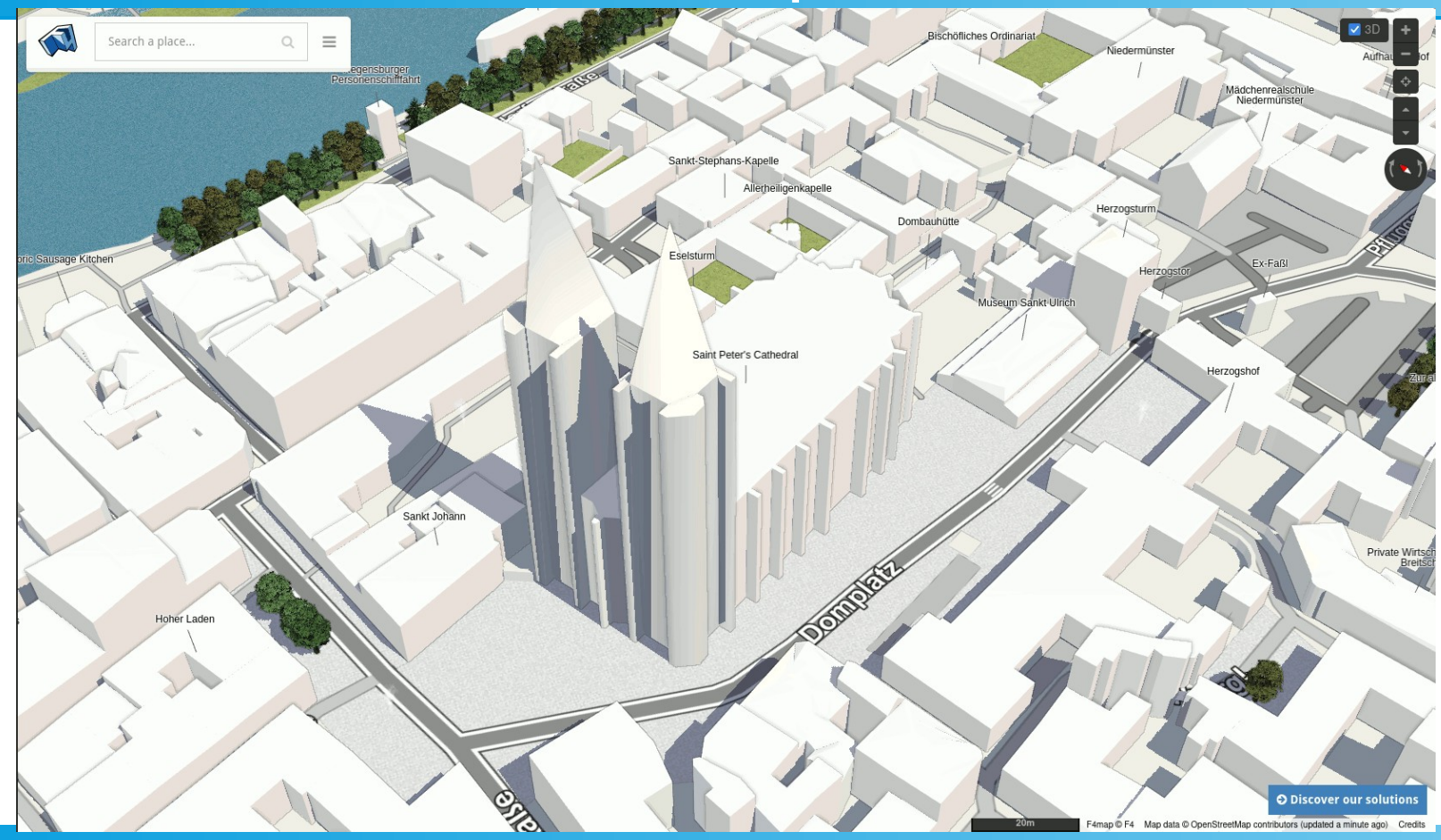

# F4Map

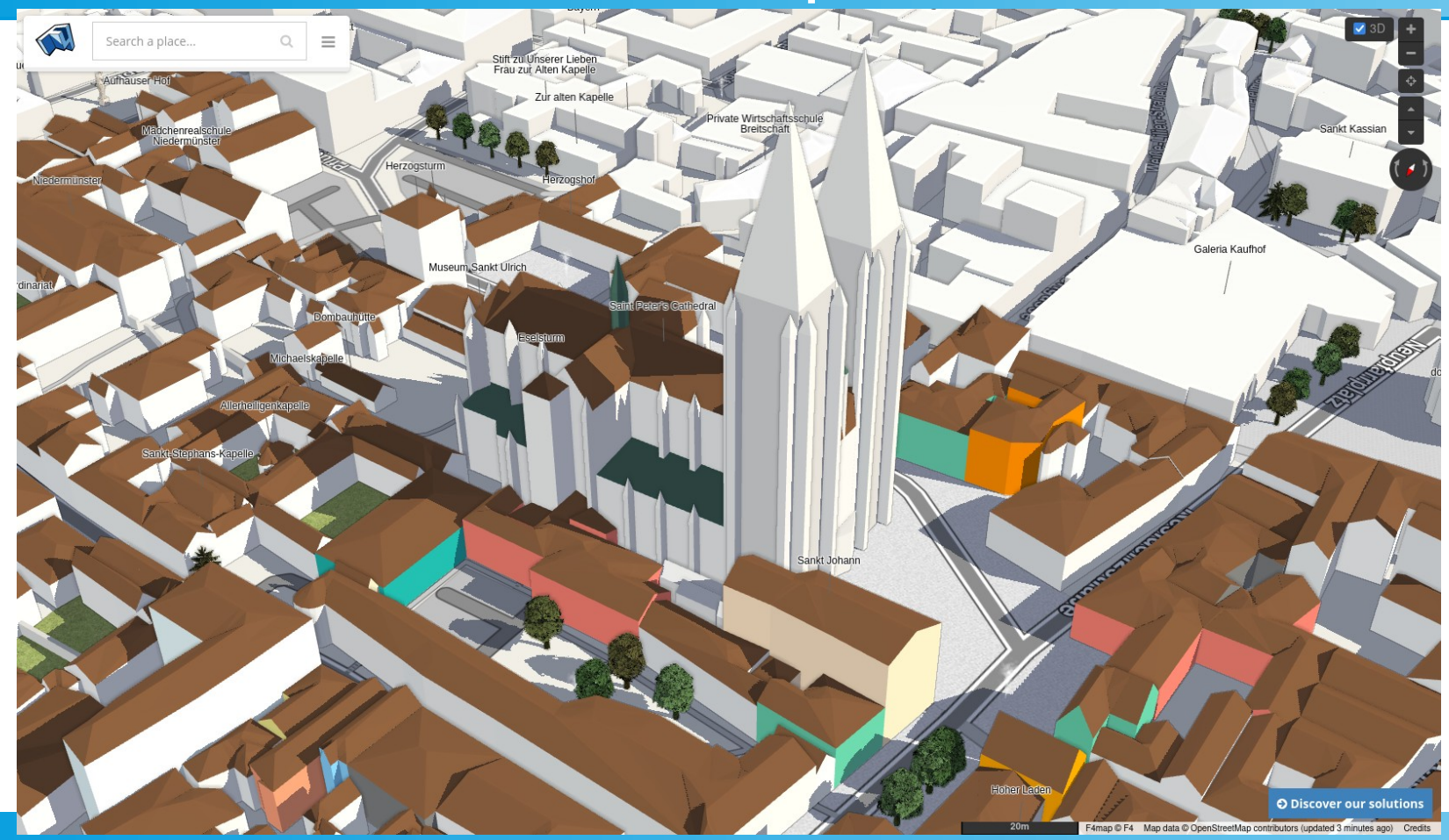

05/03/2023 25

# Mapping Tools

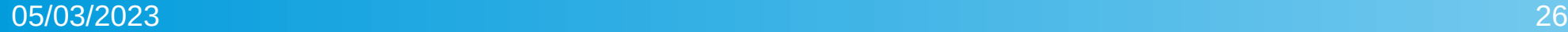

#### Armchair vs Street Level Mapping

- Armchair: Armchair mapping is mapping using aerial imagery.
- Street Level: Street Level mapping is mapping at the location or data gathered from surveying.

# iD Editor

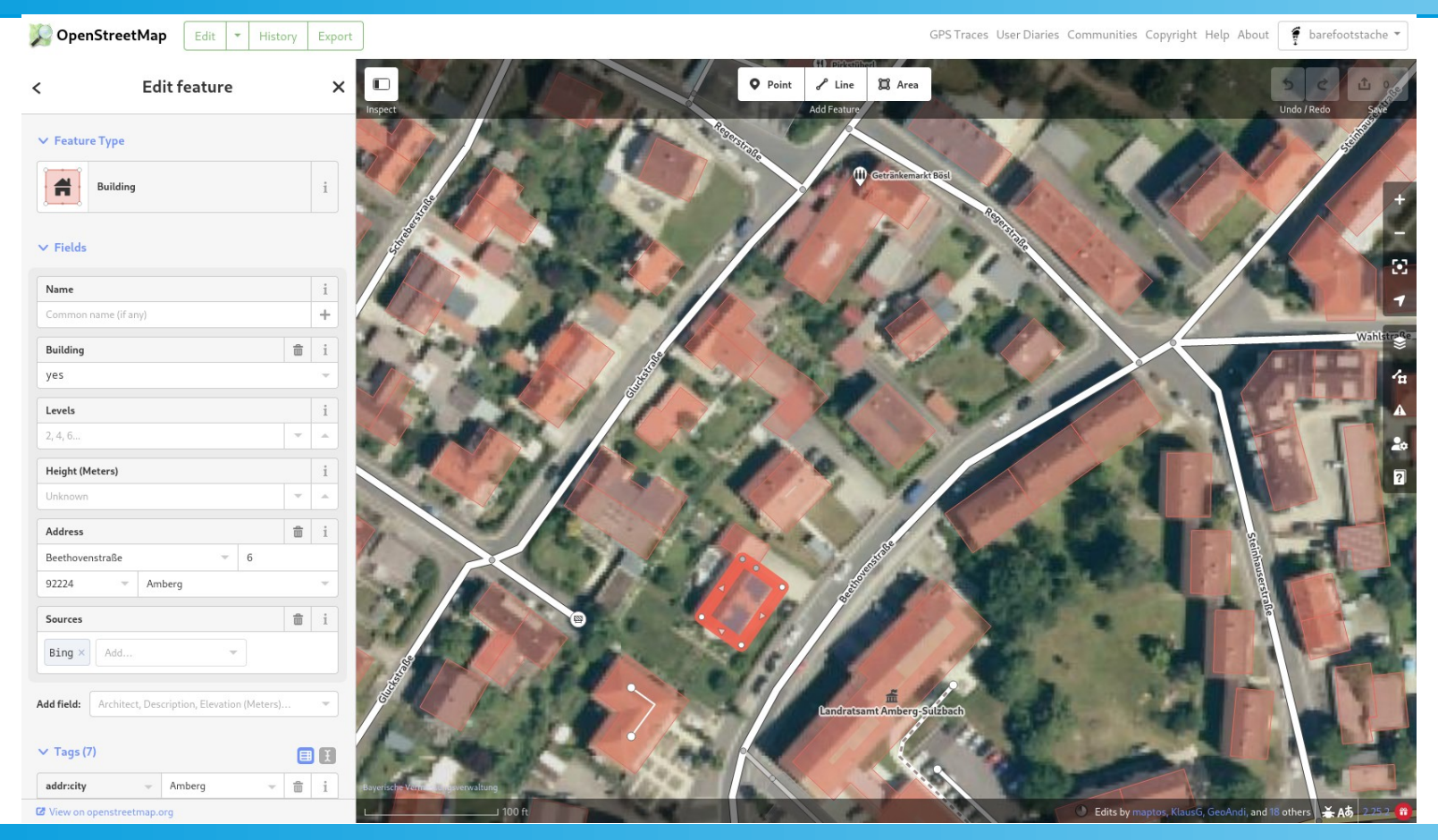

## JOSM Editor

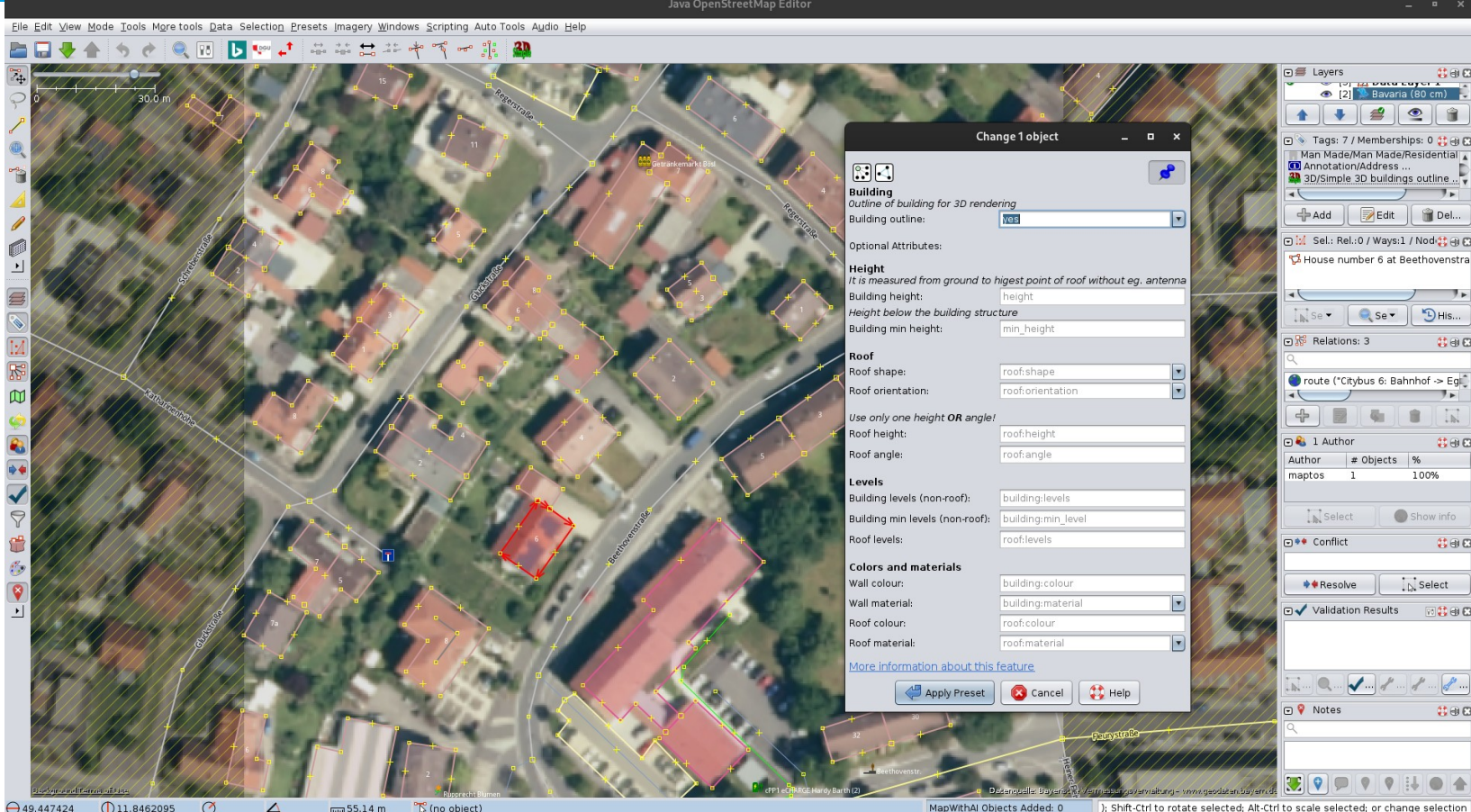

# **StreetComplete**

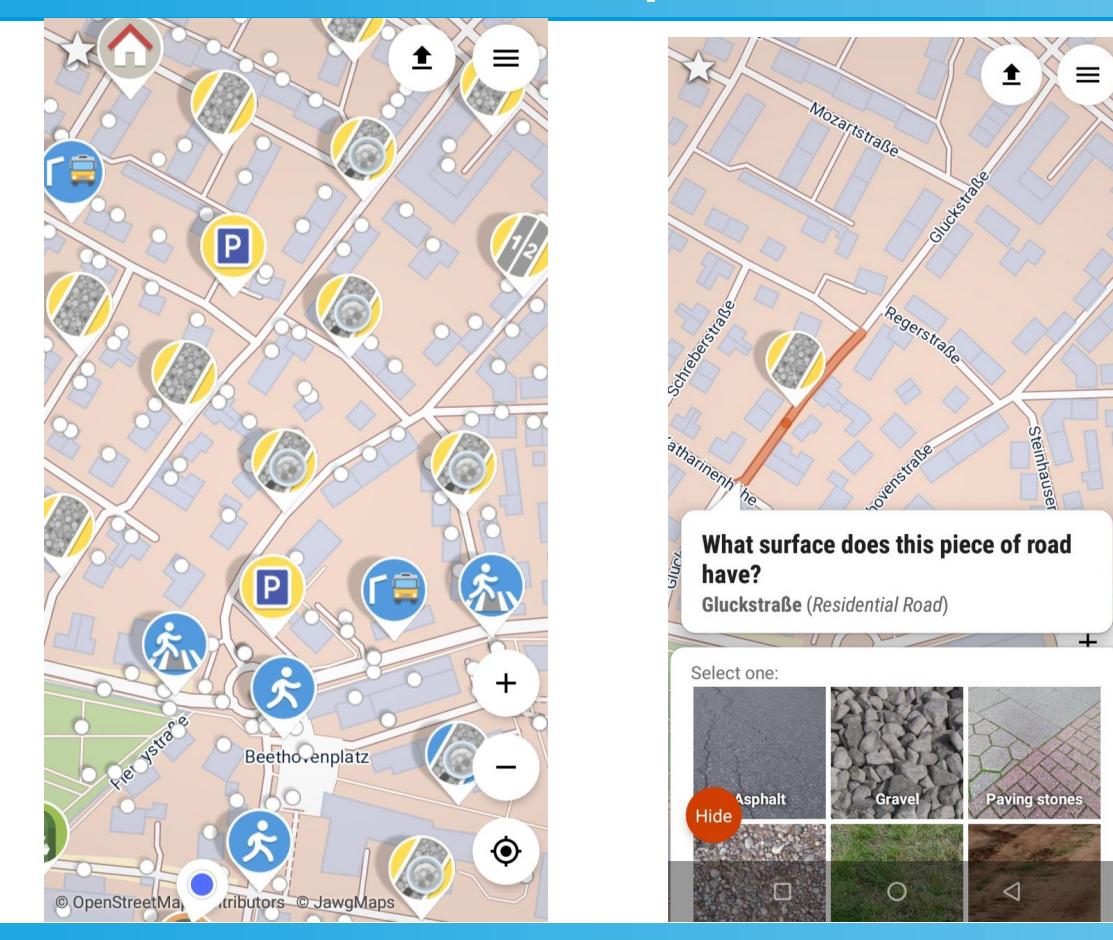

05/03/2023 30

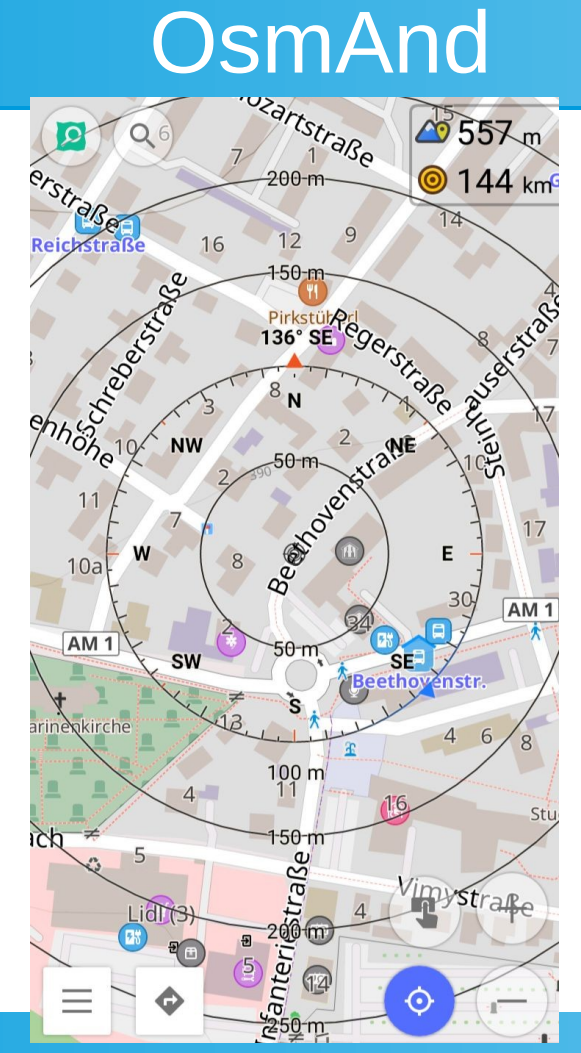

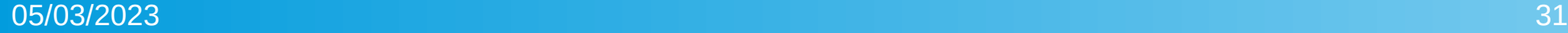

# Vespucci

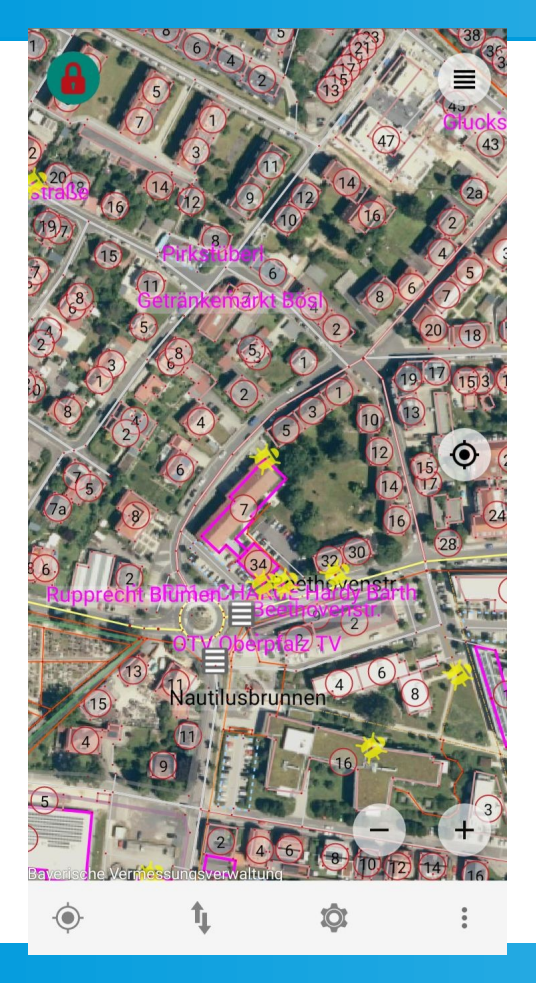

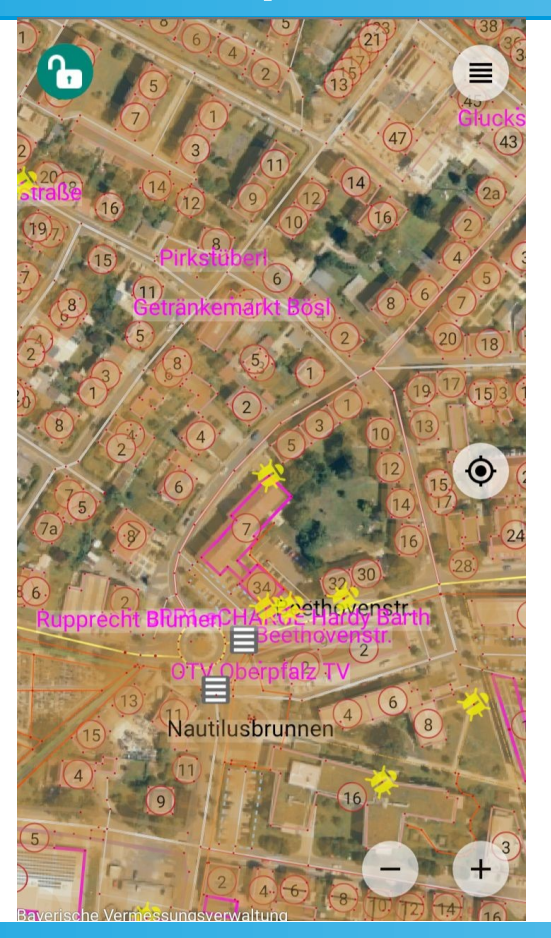

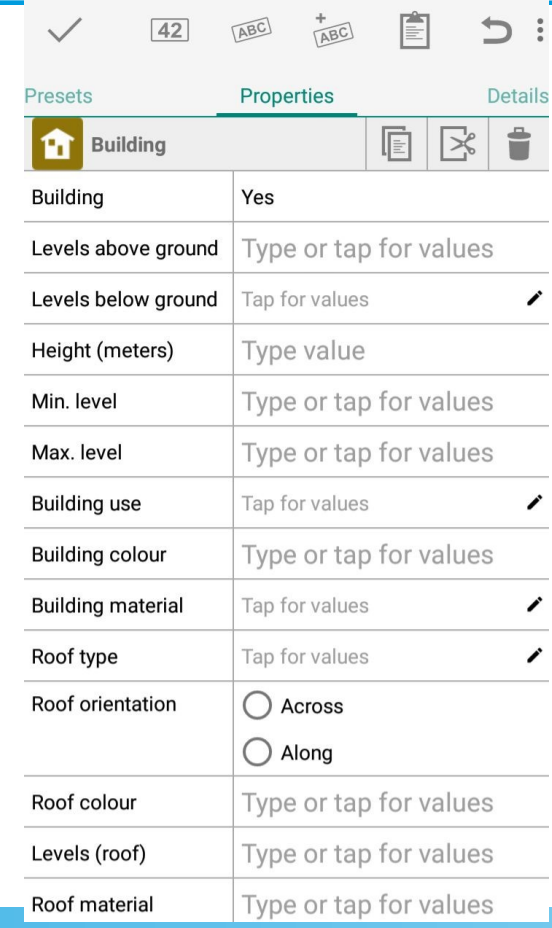

## OpenStreetMap meets Wikimedia

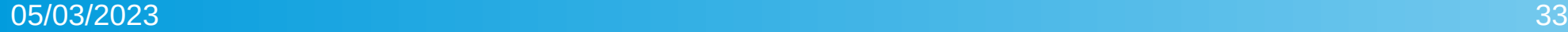

#### OpenStreetMap

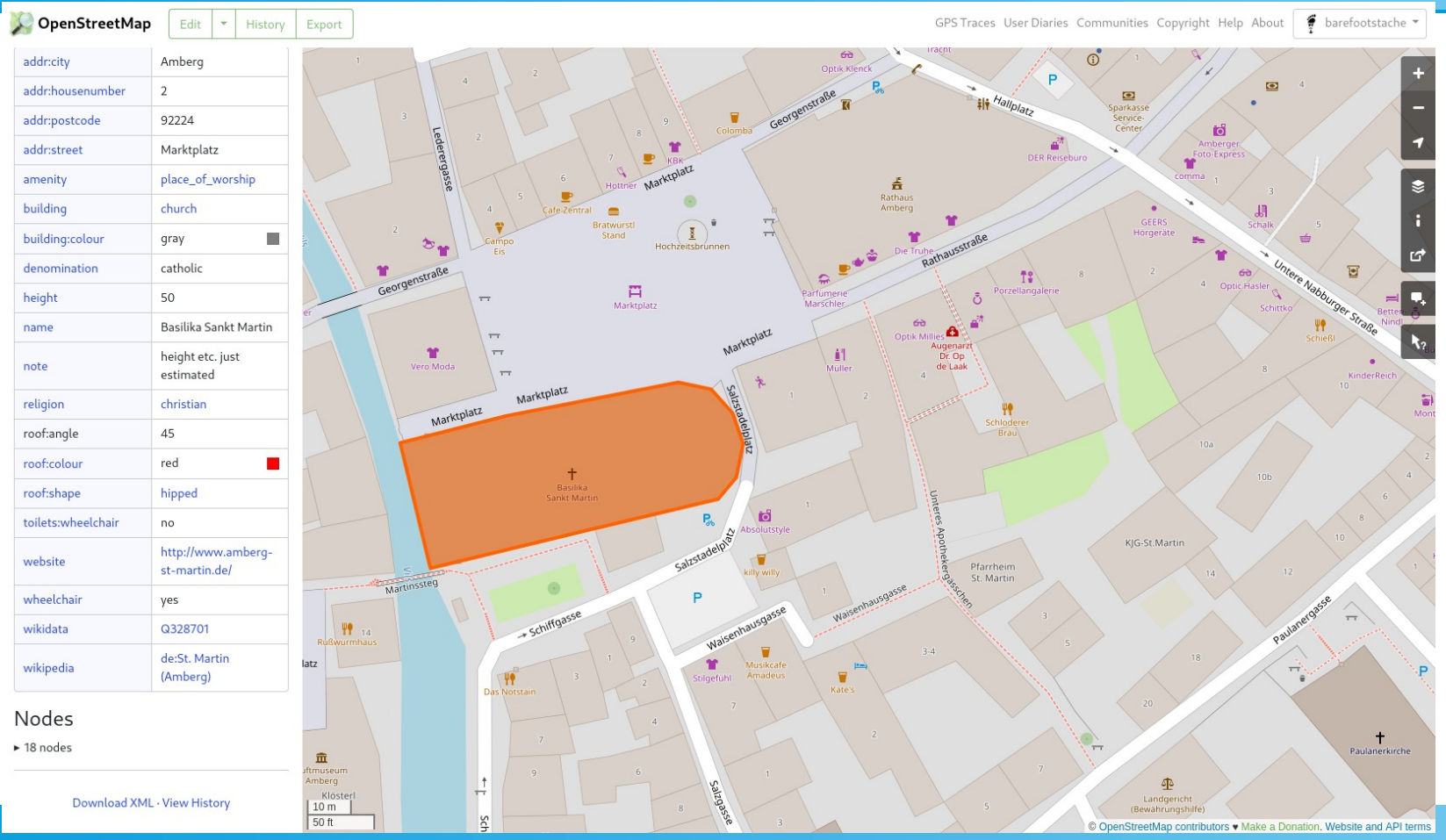

# **WikiData**

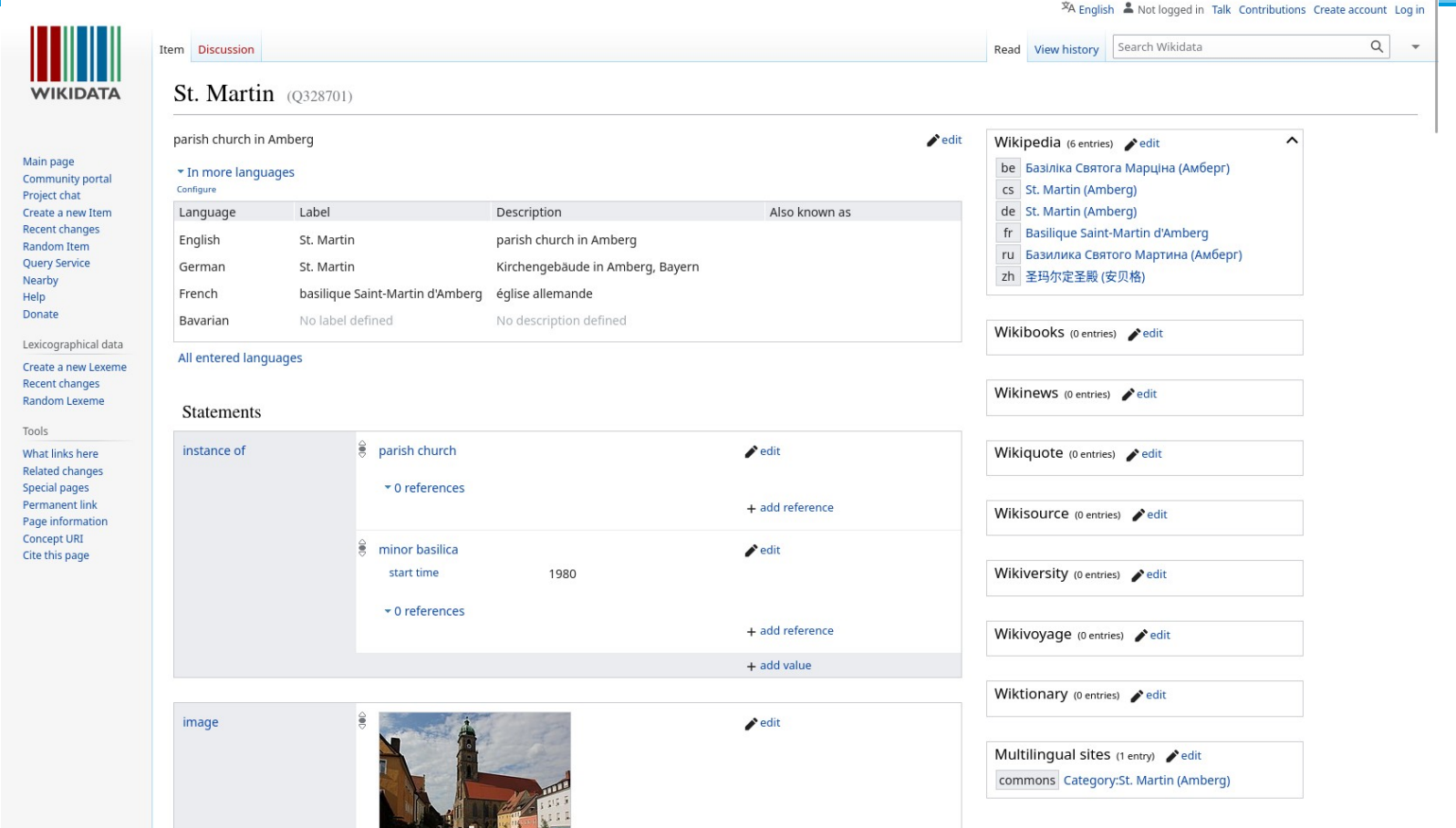

#### **Wikipedia**

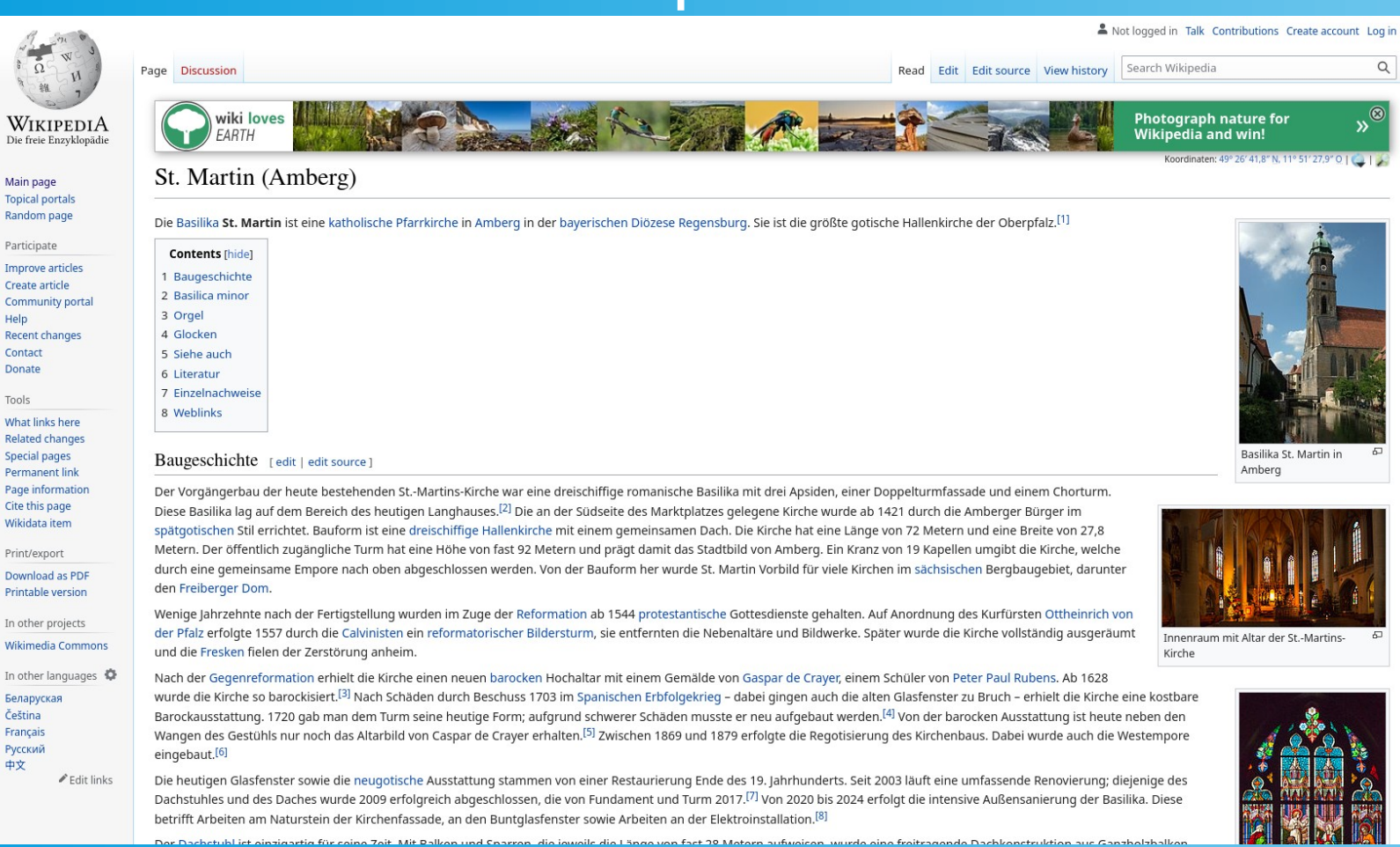

05/03/2023 36

 $\overline{\Omega}$ 

 $24$ 

Main page

Participate

Help

Contact

Donate

Tools

Print/export

Беларуская

Čeština Français

Русский

中文

 $\hbox{\tt Q}$ 

# Staying up to date

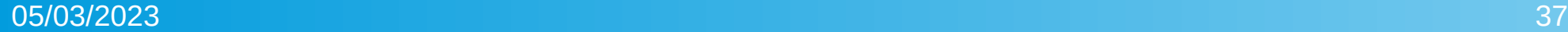

# weekly OSM

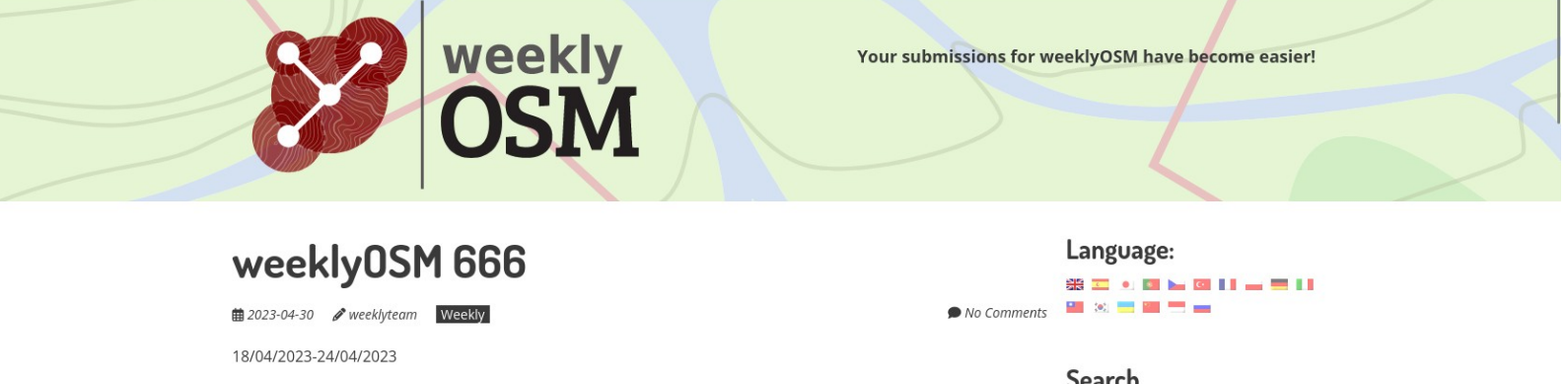

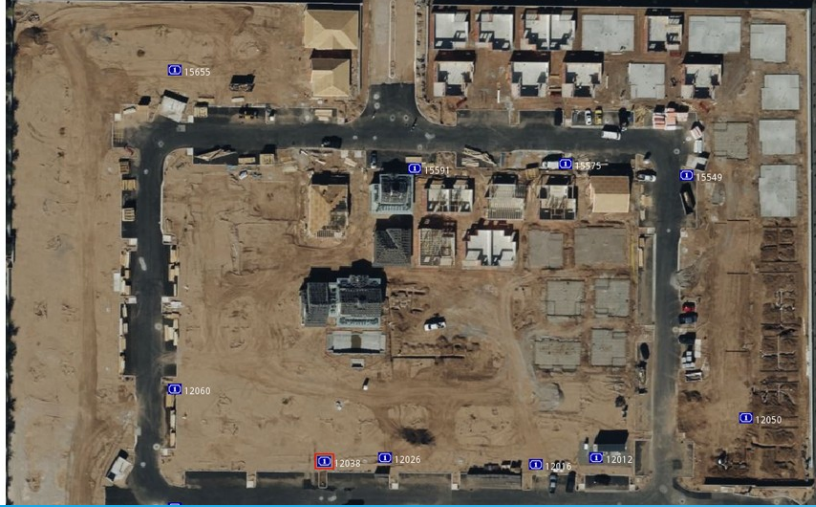

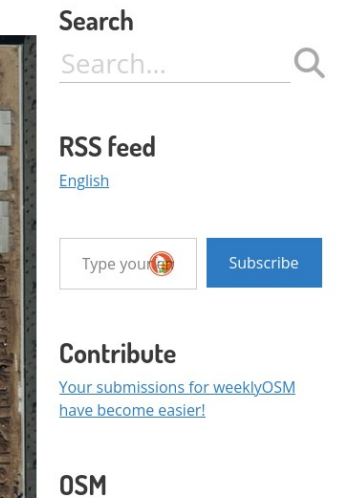

OpenStreetMap is a huge database,